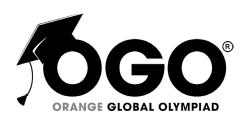

# School Level Examination SLE 2022

GRADE 7

# **CYBER**

Subject Code: 5 0 1

**Total Questions:** 40 **Time:** 1 hour

#### DO NOT OPEN THIS BOOKLET UNTIL INSTRUCTED TO DO SO

- All questions are compulsory.
- > Read the instructions on the **ANSWER SHEET** and fill in your **NAME**, **CLASS** and **OTHER INFORMATION**.
- To mark your choice of answer by darkening the circles in the ANSWER SHEET, use a Blue/Black Ball Pen only.
- You **MUST** record your answers on the **ANSWER SHEET** only.
- There are 40 MULTIPLE CHOICE QUESTIONS.
   Use the information provided to choose the BEST answer among the four possible options.
   On your ANSWER SHEET fill in the circle that matches your answer.
- > Marks are **NOT** deducted for incorrect answers.
- Return the **ANSWER SHEET** to the invigilator at the end of the examination.
- You are **NOT** allowed to use a calculator.
   You may use a ruler and spare paper for rough work.

#### **Section A (Logical Reasoning)**

(This section contains 8 multiple choice questions. Each question has four choices (A), (B), (C) and (D), out of which only ONE is correct.)

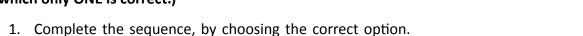

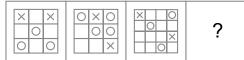

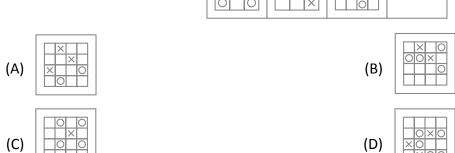

- 2. If 'a' means 'x', 'b' means '÷', 'c' means '+', 'd' means '-', then what is the value of 35b7a9c50b10d70b5?
  - (A) 36

(B) 40

(C) 42

- (D) 46
- 3. Two different positions of the same dice have been shown below. If the digit 1 is at the bottom of the dice, then what digit will be at the top?

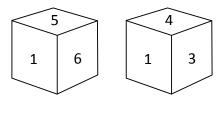

(A) 3

(B) 5

(C) 2

- (D) 6
- 4. Ritu travels 10 kms to the North, turns right and walks 5 km. She then turns right again and moves 10 kms forward. How far is she from the starting point?
  - (A) 26 km

(B) 19 km

(C) 13 km

- (D) 5 km
- 5. Pointing to a man in a photograph, a woman said, "His brother's father is the only son of my grandfather." How is the woman related to the man in the photograph?
  - (A) Sister

(B) Aunt

(C) Grandmother

(D) Daughter

- 6. GHIG, KLMK, O\_ \_ \_.
  - (A) PQR

(B) PQO

(C) RQP

- (D) GHI
- 7. Choose the picture that would go in the empty box so that the two bottom pictures are related in the same way as the top two are related.

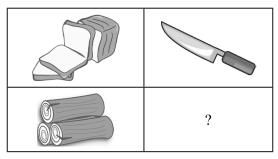

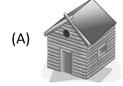

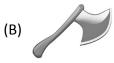

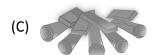

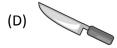

8. Choose the picture that would go in the empty box so that the two bottom pictures are related in the same way as the top two are related.

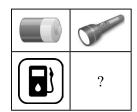

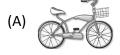

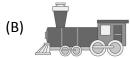

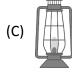

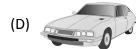

### **Section B (Subject Specific)**

(This section contains 25 multiple choice questions. Each question has four choices (A), (B), (C) and (D), out of which only ONE is correct.)

| 9.                                                                   | hat will be the result of the following function in MS Excel?        |       |                                      |  |  |  |
|----------------------------------------------------------------------|----------------------------------------------------------------------|-------|--------------------------------------|--|--|--|
|                                                                      | =ROUND(35.666,2)                                                     |       |                                      |  |  |  |
|                                                                      | (A) 35.667                                                           | (B)   | 35.677                               |  |  |  |
|                                                                      | (C) 35.67                                                            | (D)   | 35                                   |  |  |  |
| 10.                                                                  | Which of the following CSS property is used to set the               | e fo  | nt style of a paragraph?             |  |  |  |
|                                                                      | (A) Style                                                            | (B)   | Font-style                           |  |  |  |
|                                                                      | (C) Fonts                                                            | (D)   | Font-colour                          |  |  |  |
| 11.                                                                  | First computer virus, Elk Cloner was a type of                       |       |                                      |  |  |  |
|                                                                      | (A) boot sector virus                                                | (B)   | crawler                              |  |  |  |
|                                                                      | (C) trojan                                                           | (D)   | worm                                 |  |  |  |
| 12.                                                                  | Which of the following is the binary equivalent of the               | e de  | cimal number 26?                     |  |  |  |
|                                                                      | (A) 11010                                                            | (B)   | 11011                                |  |  |  |
|                                                                      | (C) 10101                                                            | (D)   | 11000                                |  |  |  |
| 13. Which tab in MS Word allows you to perform Mail Merge operation? |                                                                      |       |                                      |  |  |  |
|                                                                      | (A) Insert                                                           | (B)   | Mail Merge                           |  |  |  |
|                                                                      | (C) Mailings                                                         | (D)   | Review                               |  |  |  |
| 14.                                                                  | Output quality of a printer is measured by                           |       |                                      |  |  |  |
|                                                                      | (A) dots per inch                                                    | (B)   | dots per sq. inch                    |  |  |  |
|                                                                      | (C) dots per meter                                                   | (D)   | dots per centimeter                  |  |  |  |
| 15.                                                                  | 5. Which of the following is NOT a security threat to your computer? |       |                                      |  |  |  |
|                                                                      | (A) Virus                                                            | (B)   | Worm                                 |  |  |  |
|                                                                      | (C) Antivirus                                                        | (D)   | Trojan horse                         |  |  |  |
| 16.                                                                  | In which network topology, are computers connected                   | to a  | a central device that acts as a hub? |  |  |  |
|                                                                      | (A) Ring Topology                                                    | (B)   | Tree Topology                        |  |  |  |
|                                                                      | (C) Mesh Topology                                                    | (D)   | Star Topology                        |  |  |  |
| 17.                                                                  | Which of the following is the primary protocol used                  | to se | end files through the Internet?      |  |  |  |
|                                                                      | (A) HTTP                                                             | (B)   | TCP/IP                               |  |  |  |
|                                                                      | (C) FTP                                                              | (D)   | SMTP                                 |  |  |  |

| 18.   | Whi                                           | ch of the following values cannot be provided to                                      | the   | TYPE attribute of the <ol> tag?</ol>           |  |  |
|-------|-----------------------------------------------|---------------------------------------------------------------------------------------|-------|------------------------------------------------|--|--|
|       | (A)                                           | a                                                                                     | (B)   | 1                                              |  |  |
|       | (C)                                           | A                                                                                     | (D)   | %                                              |  |  |
| 19.   | Which of the following is a component of CPU? |                                                                                       |       |                                                |  |  |
|       | (A)                                           | Card Reader                                                                           | (B)   | Control Unit                                   |  |  |
|       | (C)                                           | Arithmetic Logic Unit                                                                 | (D)   | Both (B) and (C)                               |  |  |
| 20.   | Whi                                           | Which of the following is an example of spreadsheet software?                         |       |                                                |  |  |
|       | (A)                                           | MS Excel                                                                              | (B)   | OpenOffice Calc                                |  |  |
|       | (C)                                           | Google Sheets                                                                         | (D)   | All of these                                   |  |  |
| 21.   |                                               | is a free online word processing program.                                             |       |                                                |  |  |
|       | (A)                                           | Google Docs                                                                           | (B)   | Google Sheets                                  |  |  |
|       | (C)                                           | Google Slides                                                                         | (D)   | None of these                                  |  |  |
| 22.   | The                                           | autonomous robot "Roomba" is a                                                        |       |                                                |  |  |
|       | (A)                                           | washing machine                                                                       | (B)   | vacuum cleaner                                 |  |  |
|       | (C)                                           | engineer                                                                              | (D)   | dish washer                                    |  |  |
| 23. \ | Nhicl                                         | n of the following robots resembles and imitates                                      | hum   | an form?                                       |  |  |
|       | (A)                                           | Humanoid                                                                              | (B)   | Autonomous                                     |  |  |
|       | (C)                                           | Teleoperated                                                                          | (D)   | Pre-programmed                                 |  |  |
| 24.   | Whi                                           | Which of the following symbols is used to assign a value to variable in Python?       |       |                                                |  |  |
|       | (A)                                           | ==                                                                                    | (B)   | =                                              |  |  |
|       | (C)                                           | \$                                                                                    | (D)   | None of these                                  |  |  |
| 25.   | Which of the following is true about Python?  |                                                                                       |       |                                                |  |  |
|       | (A)                                           | A) Comments are for programmers for better understanding of the program.              |       |                                                |  |  |
|       | (B)                                           | B) Python interpreter ignores comments.                                               |       |                                                |  |  |
|       | (C)                                           | C) You can write multi-line comments in Python using triple quotes, either "' or """. |       |                                                |  |  |
|       | (D)                                           | All of these                                                                          |       |                                                |  |  |
| 26.   |                                               | is a type of internet fraud to gain sens                                              | itive | information, such as debit/credit card details |  |  |
|       |                                               | password.                                                                             |       |                                                |  |  |
|       | (A)                                           | Digital Footprint                                                                     | (B)   | Phishing                                       |  |  |
|       | (C)                                           | Trade secret                                                                          | (D)   | Vandalism                                      |  |  |

- 27. Internet provides many useful services to us like Chatting, E-mail, Video Conferencing etc. which help people to connect to each other all around the world. Which of the following terms refers to the use of these internet based services to stay connected with friends, family, colleagues, or customers?
  - (A) Spoofing

(B) Cyber Bulling

(C) Social Networking

(D) Cyber Terrorism

28. is the fastest supercomputer in India built under NSM.

(A) Padam

(B) PARAM 100

(C) PARAM Siddhi-AI

(D) PARAM 9900/SS

29. Which of the following outputs is correct, if you type a formula =COUNT(A1:C3) in the active cell below:

| 4 | A   | В   | С  | D |
|---|-----|-----|----|---|
| 1 | 56  | 89  | 78 |   |
| 2 | 45  |     | 12 |   |
| 3 | 100 | abc |    |   |
| 4 |     |     |    |   |
| 5 |     |     |    |   |
| 6 |     |     |    |   |

(A) 7

(B) 2

(C) 5

- (D) 6
- 30. Which of the following options adds or changes the border around a page in MS Word?

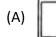

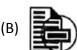

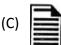

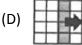

Rion is working in an IT firm. Mr. Kapur has asked him to make a report using the data saved in his pen drive. Answer the question number 31 and 32 based on the given situation.

- 31. How does Rion secure his computer from virus?
  - (A) Using Antivirus software

(B) Updating Antivirus software

(C) Both (A) and (B)

- (D) None of these
- 32. What precautions should he take before using the pen drive?
  - (A) Run the pen drive directly

(B) Scan the pen drive

(C) Erase the pen drive

(D) None of these

- 33. WYSIWYG stands for:
  - (A) What You See Is What You Go

- (B) With You See Is With You Go
- (C) What You Sleep Is What Yourself Go
- (D) What You See Is What You Get

## Section C (Competency Based)

(This section contains 7 multiple choice questions. Each question has four choices (A), (B), (C) and (D), out of which TWO are correct.)

| 34. | The fraud refeaceount to another by a | _                             | ng or transfe | rring of money from one bar | ık |
|-----|---------------------------------------|-------------------------------|---------------|-----------------------------|----|
|     | (A) online document                   | (B)                           | online transa | action                      |    |
|     | (C) cybercriminal                     | (D)                           | theft         |                             |    |
| 35. | HTML was written by                   | and initially released        | for public in | •                           |    |
|     | (A) Tim Berners-Lee                   | (B)                           | 1992          |                             |    |
|     | (C) 1993                              | (D)                           | Tim Brett-Lee | e                           |    |
| 36. | <hr/> is a/an t                       | ag which is used to add a     |               | on the web page.            |    |
|     | (A) container                         | (B)                           | empty         |                             |    |
|     | (C) horizontal Line                   | (D)                           | vertical line |                             |    |
| 37. | Which of these are antivirus          | software?                     |               |                             |    |
|     | (A) Trojan Horse                      | (B)                           | Norton        |                             |    |
|     | (C) Quick Heal                        | (D)                           | Disk Driver   |                             |    |
| 38. | Which of these are markup la          | anguages?                     |               |                             |    |
|     | (A) HTML                              | (B)                           | Python        |                             |    |
|     | (C) C++                               | (D)                           | SGML          |                             |    |
| 39. | MS Publisher is used to creat         | e                             |               |                             |    |
|     | (A) letters                           | (B)                           | posters       |                             |    |
|     | (C) presentation                      | (D)                           | worksheets    |                             |    |
| 40. | Which of these formulas are           | correct for calculating sum o | f numbers in  | cells A1 to A5?             |    |
|     | (A) =SUM(A1:A5)                       | (B)                           | =(A1*A2*A3    | *A4*A5)                     |    |
|     | (C) =(A1+A2+A3+A4+A5)                 | (D)                           | =SUM(A1. A5   | 5)                          |    |